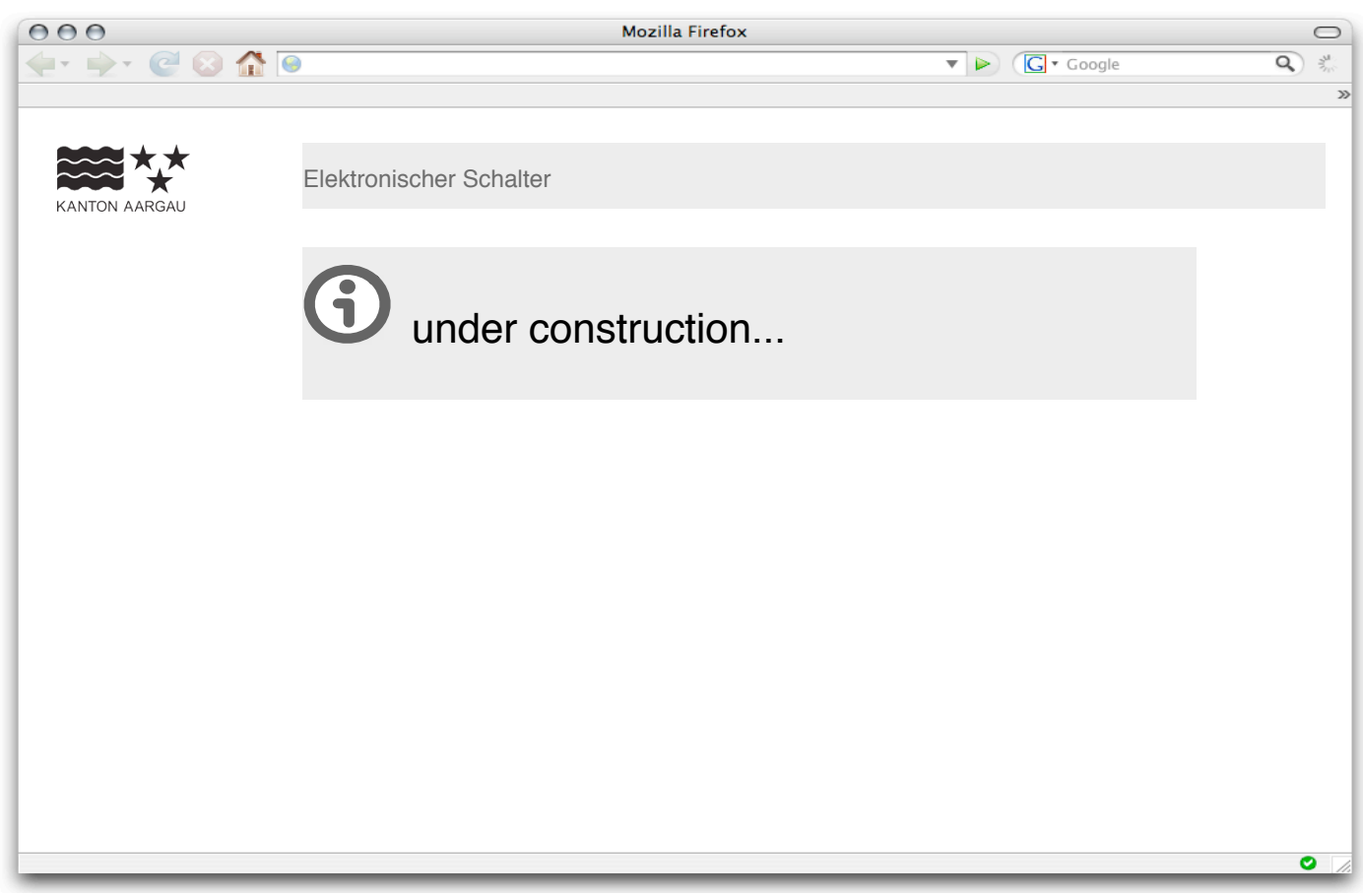

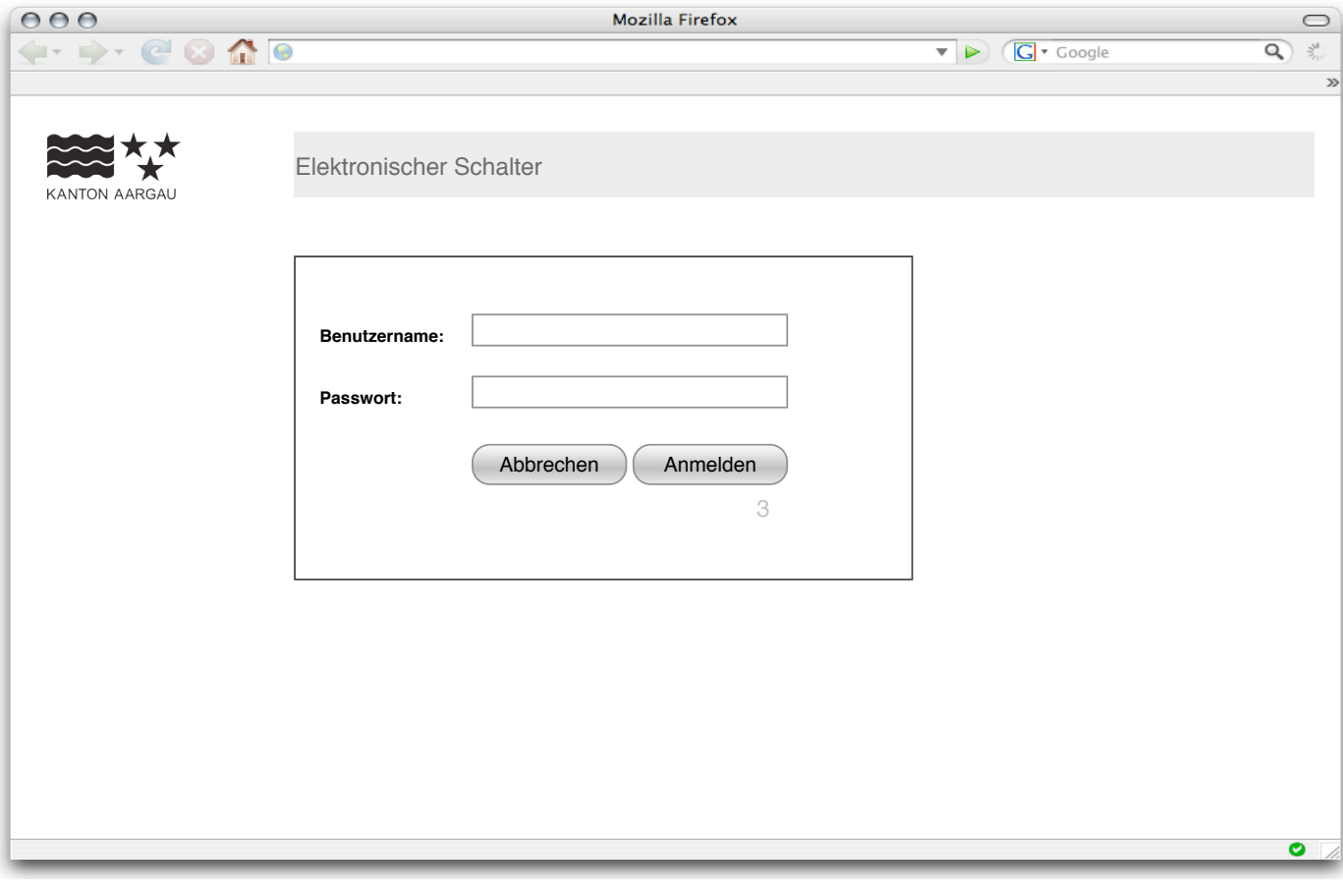

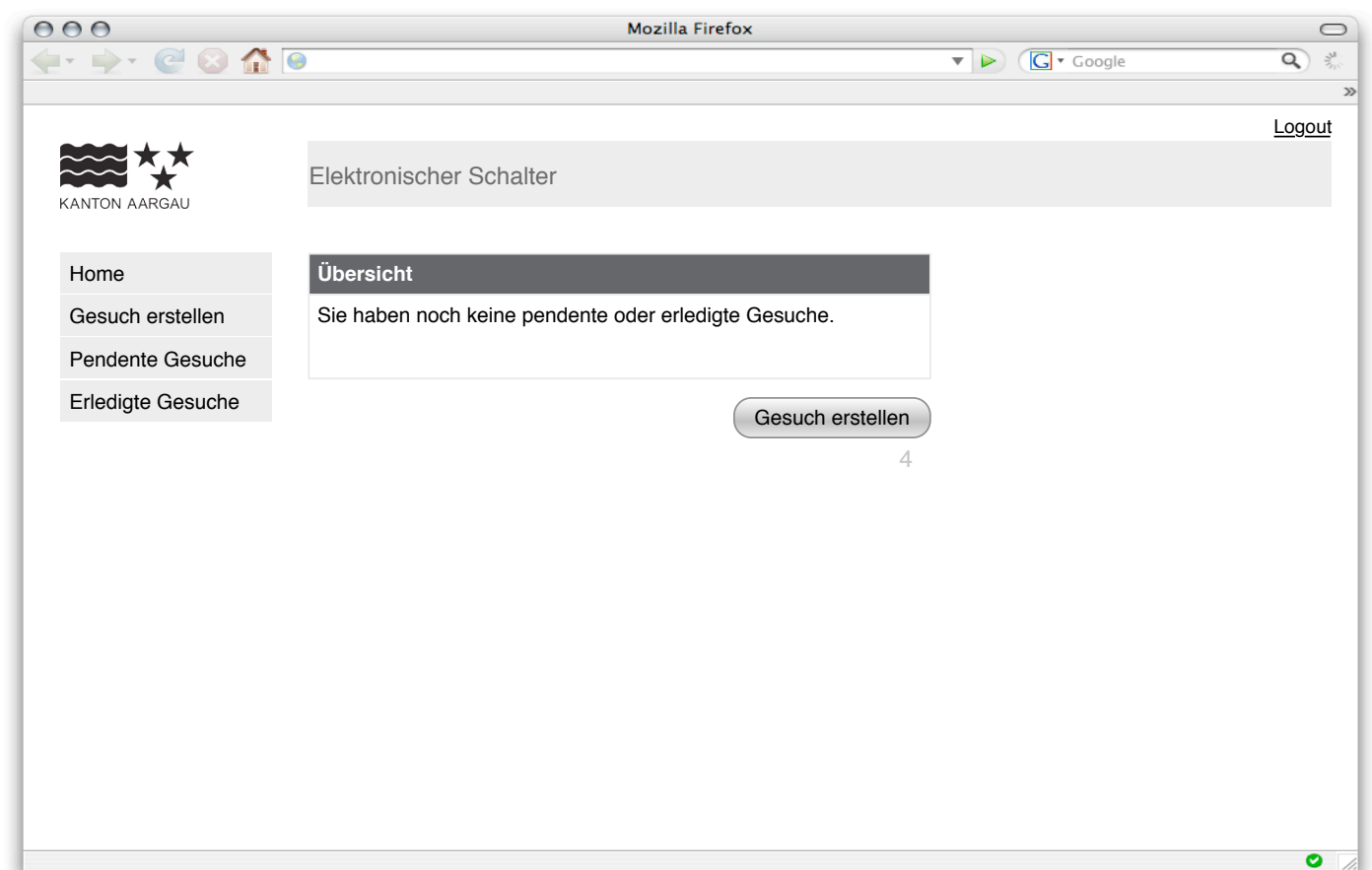

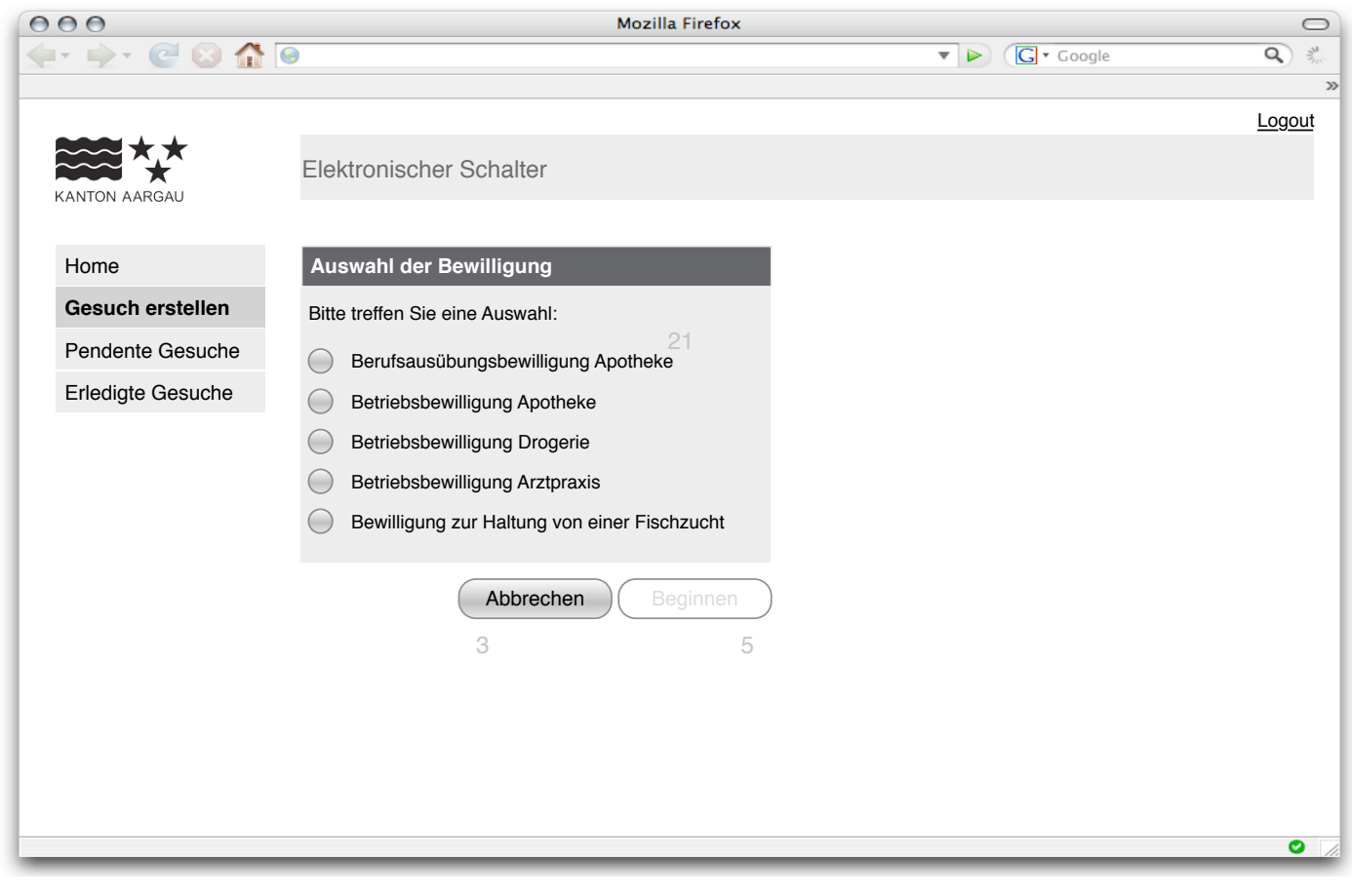

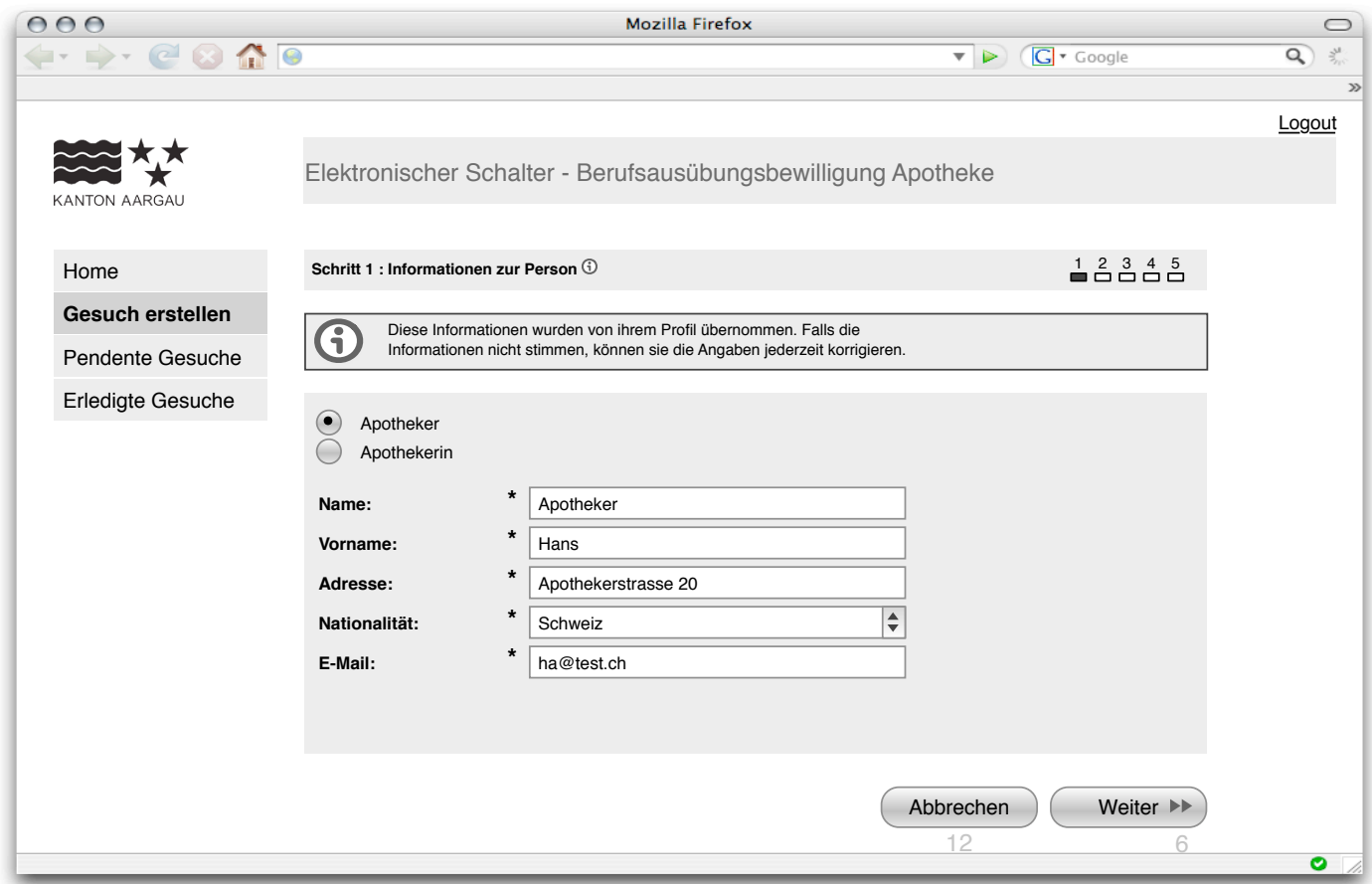

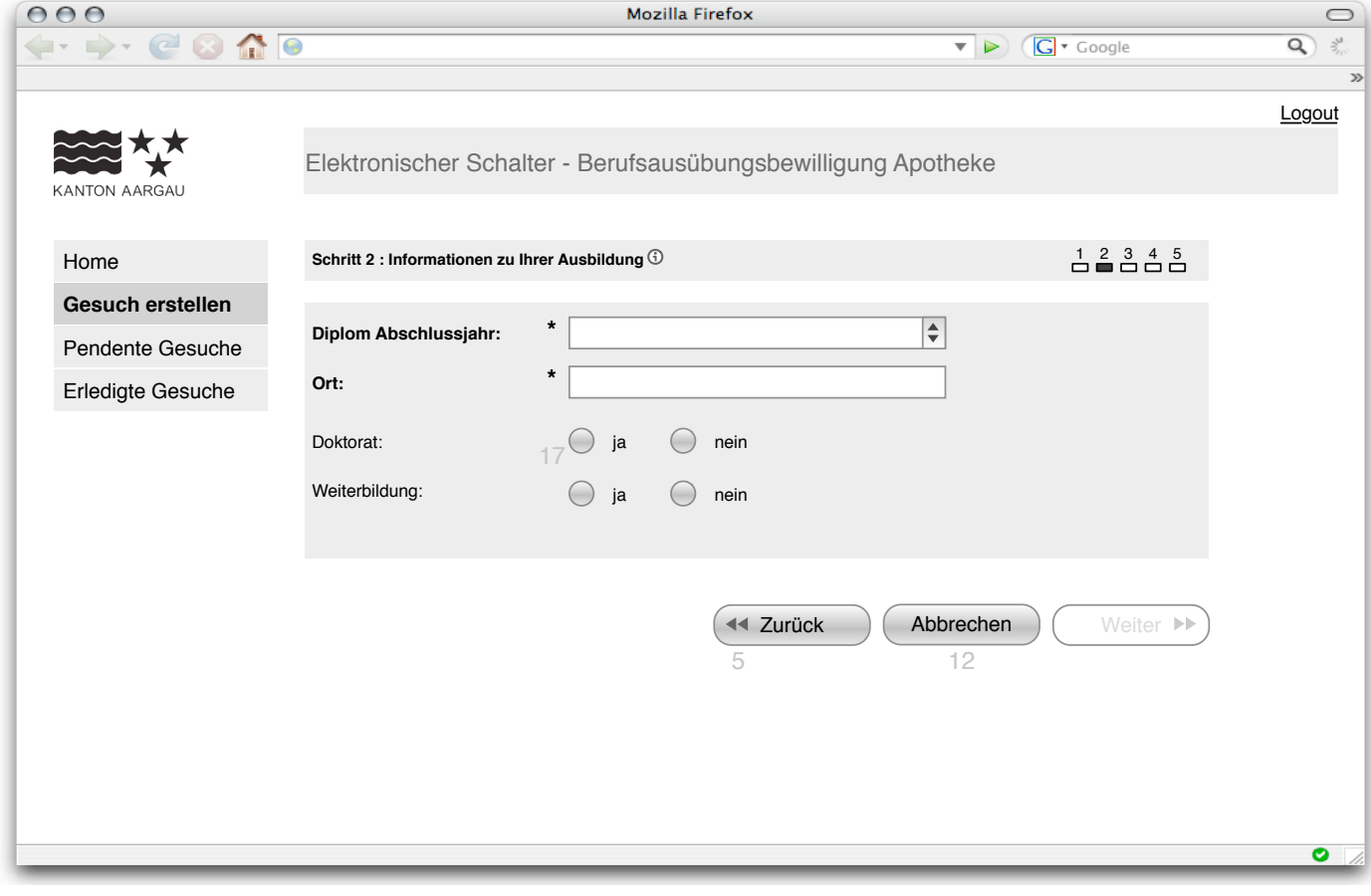

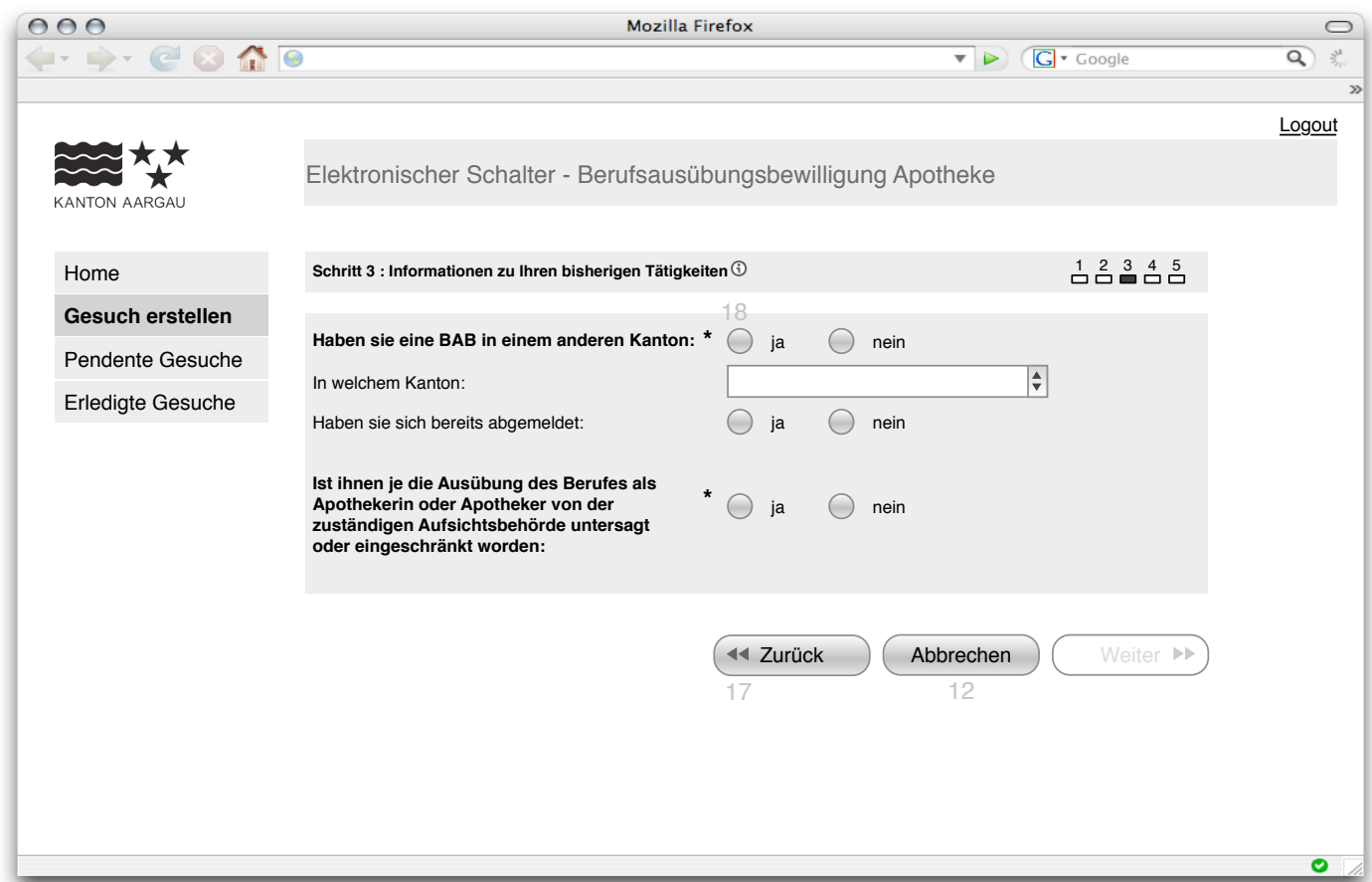

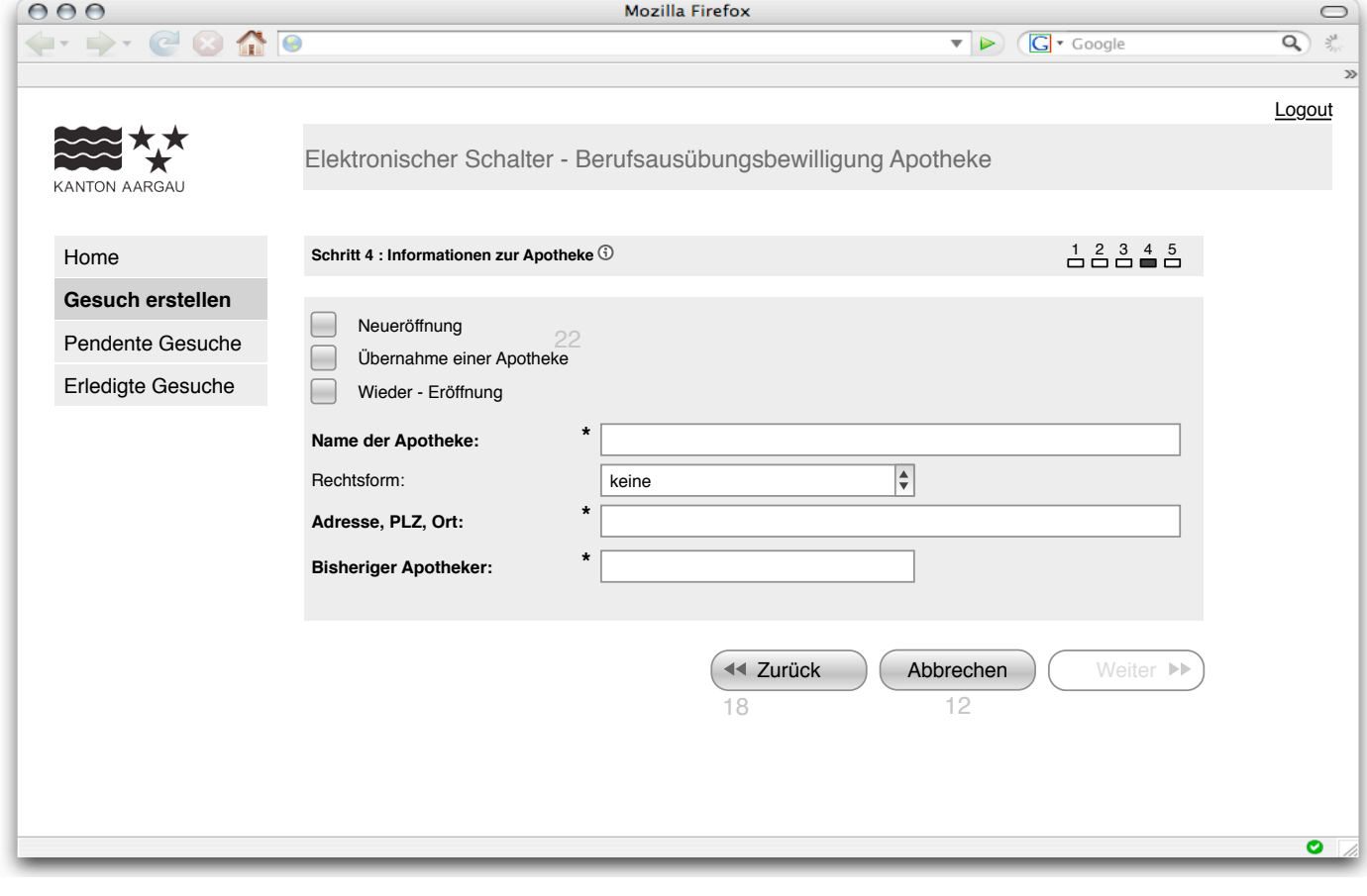

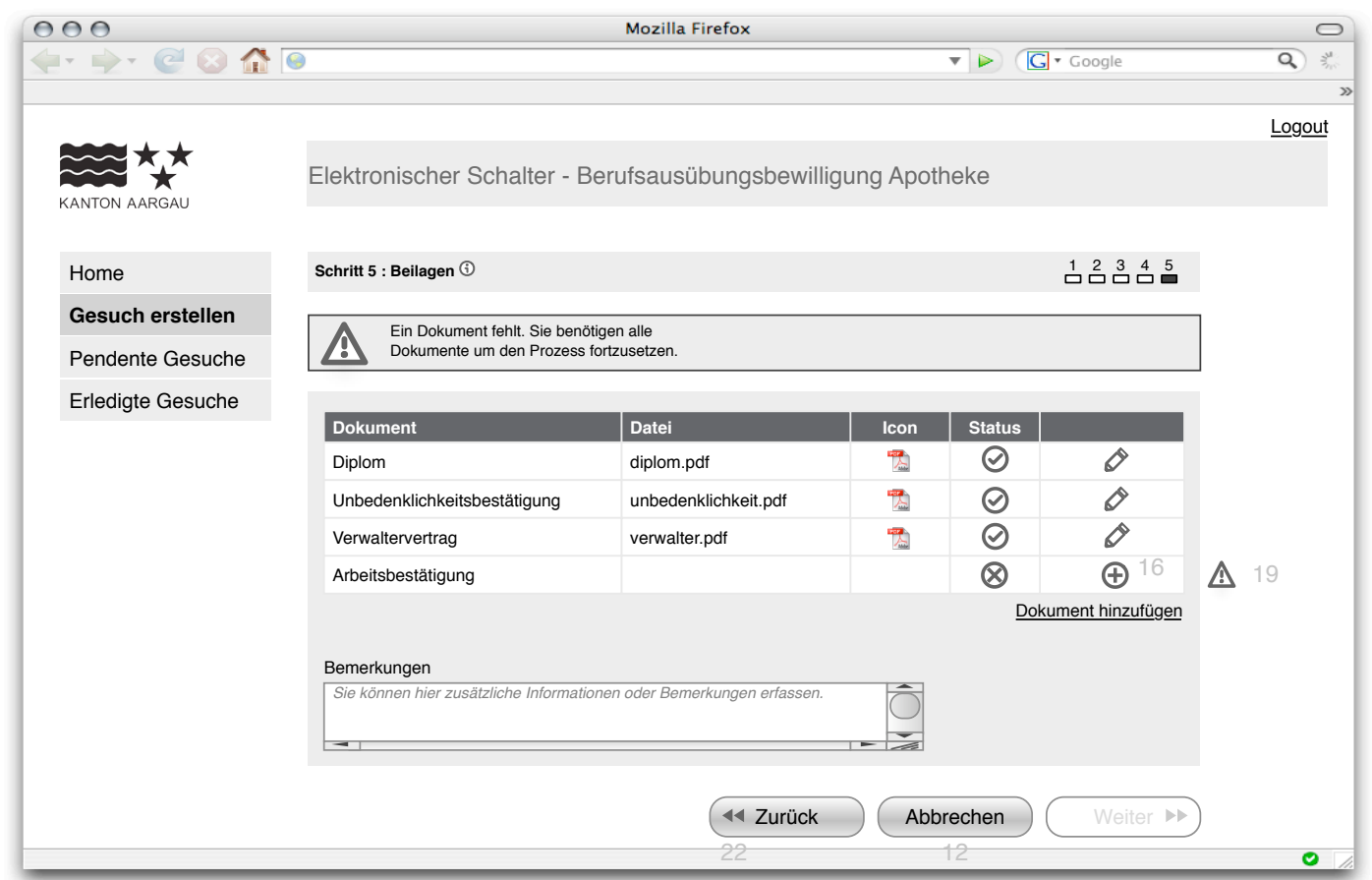

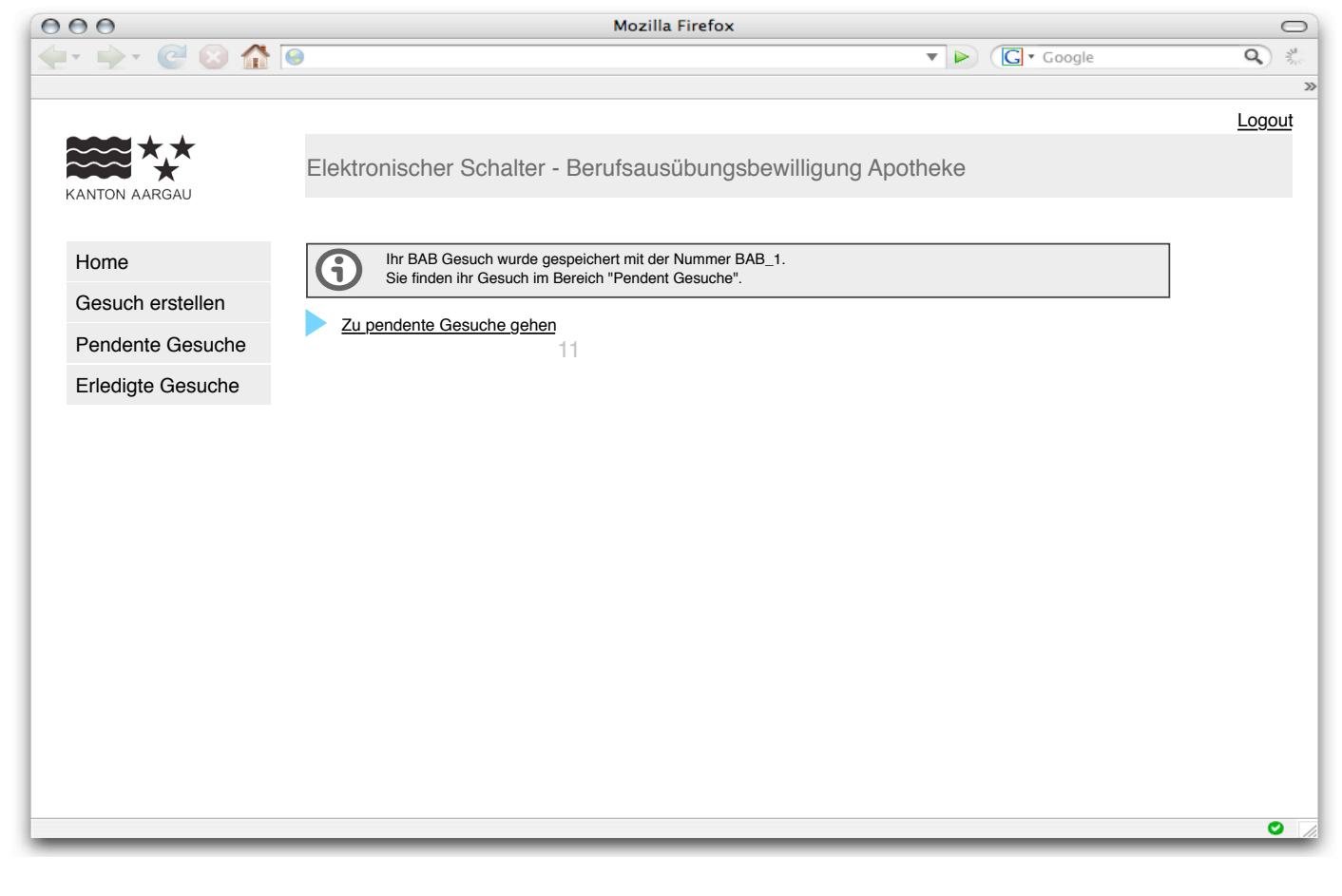

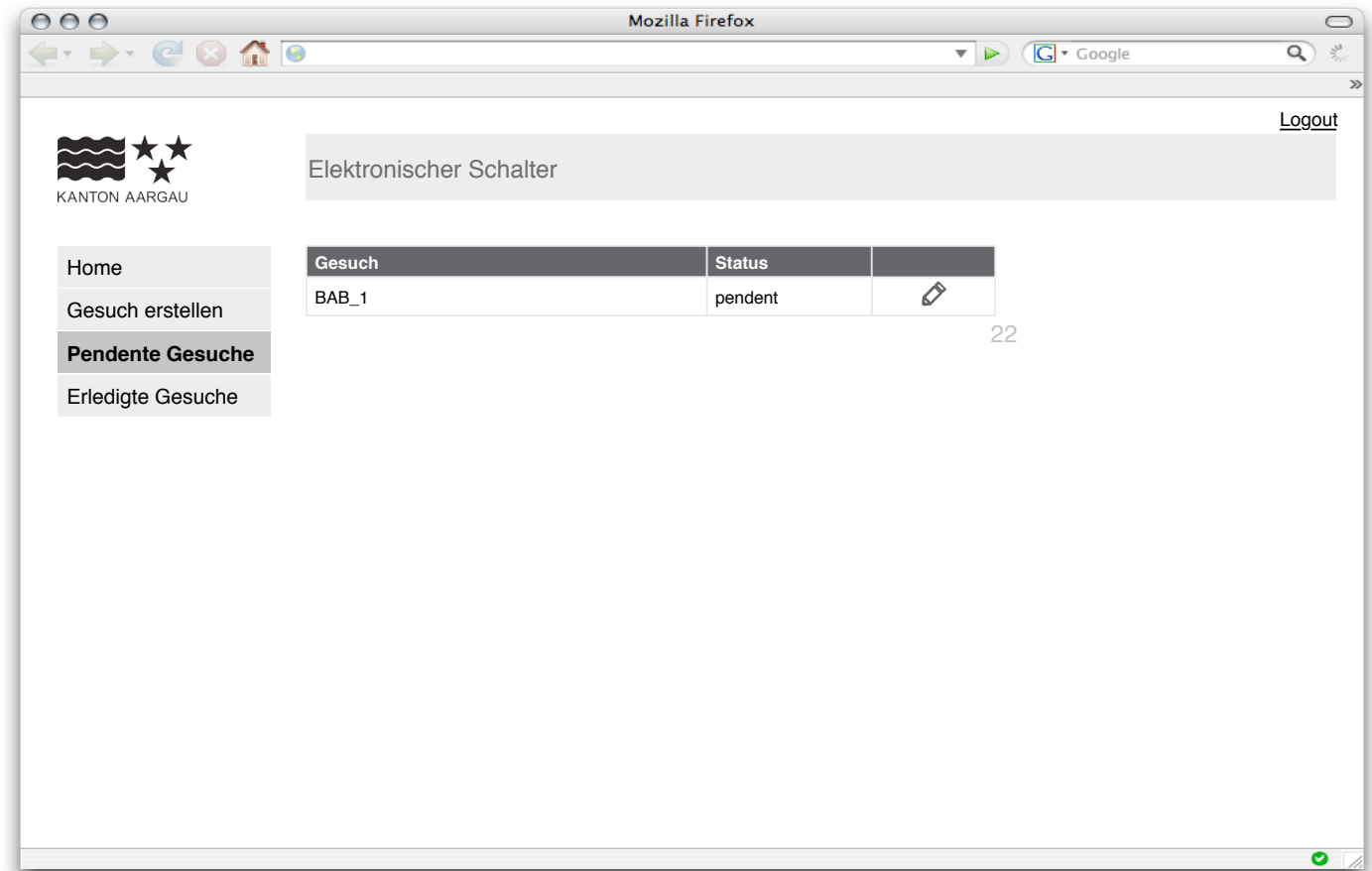

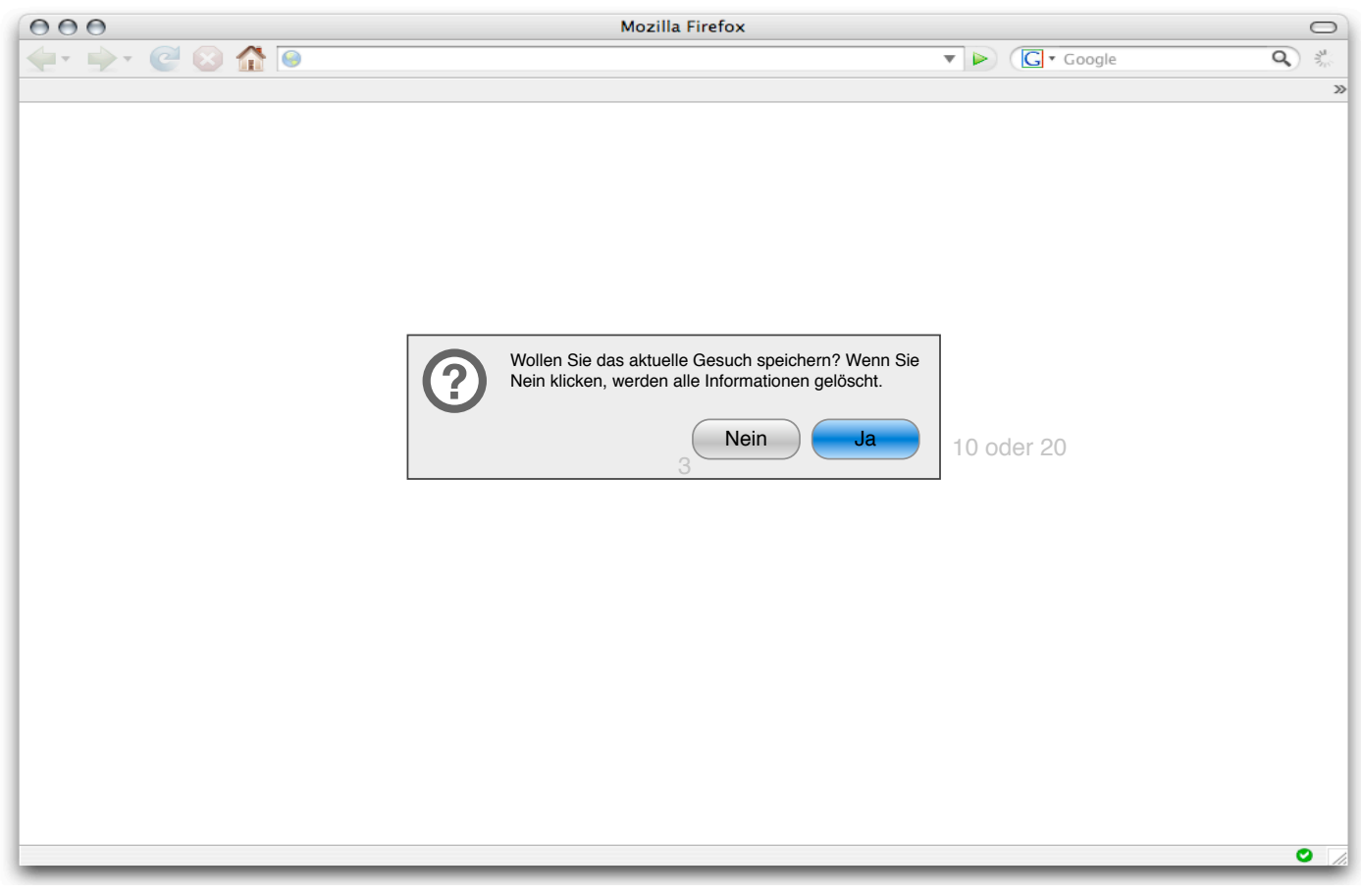

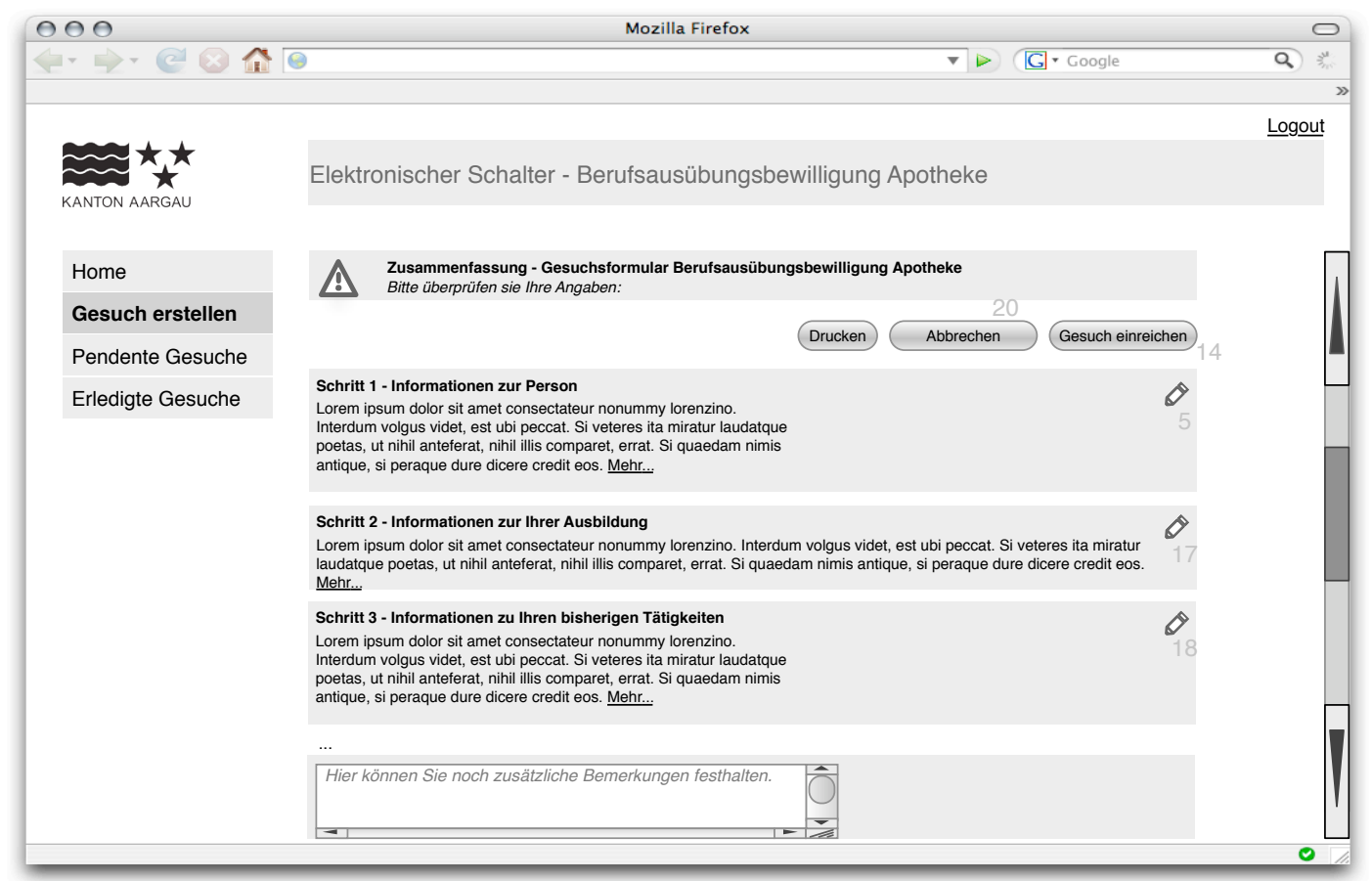

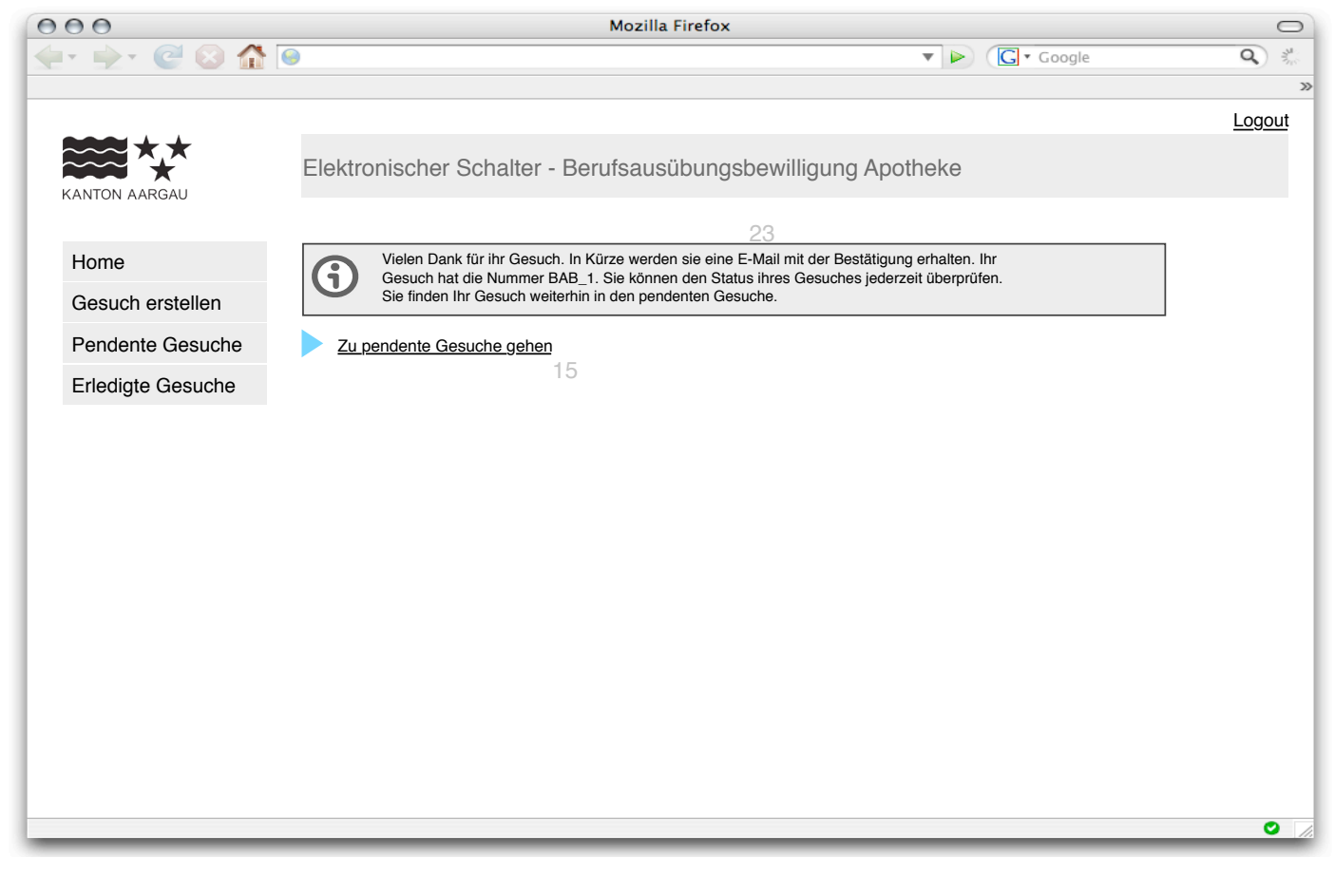

Logout

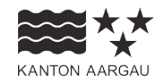

## Elektronischer Schalter

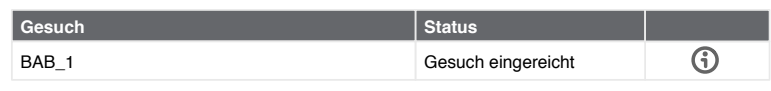

## Home Gesuch erstellen

**Pendente Gesuche**

Erledigte Gesuche

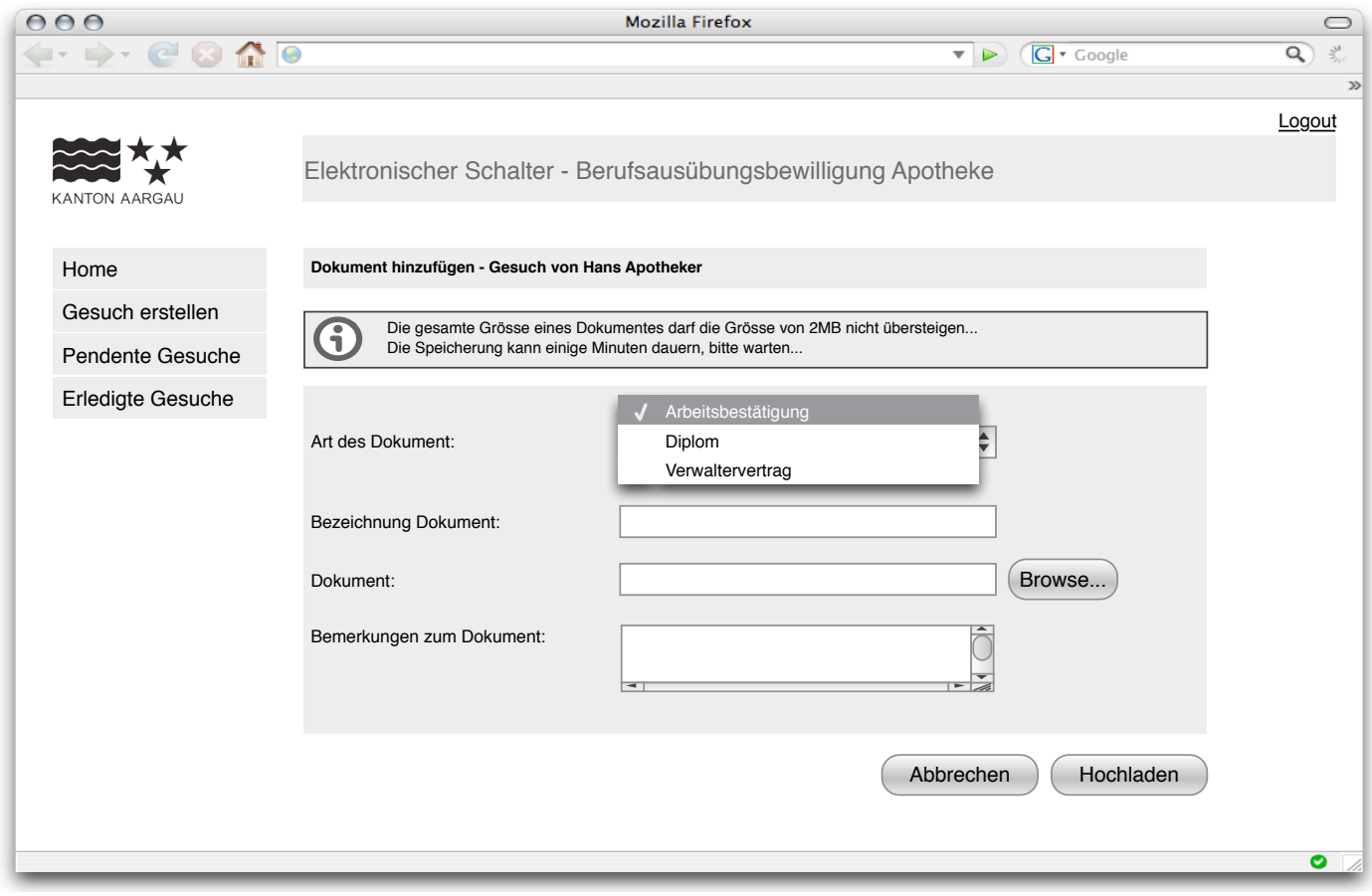

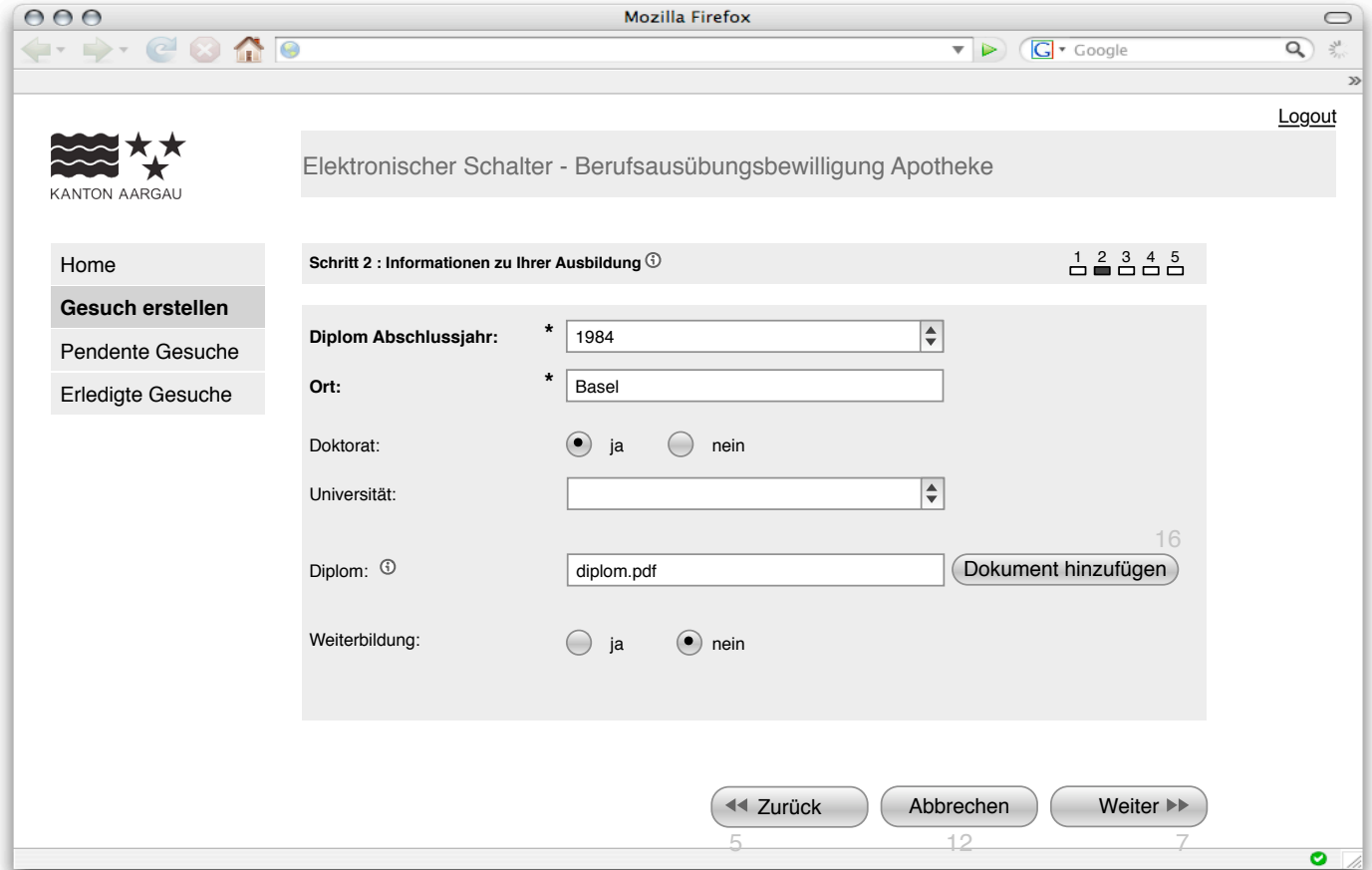

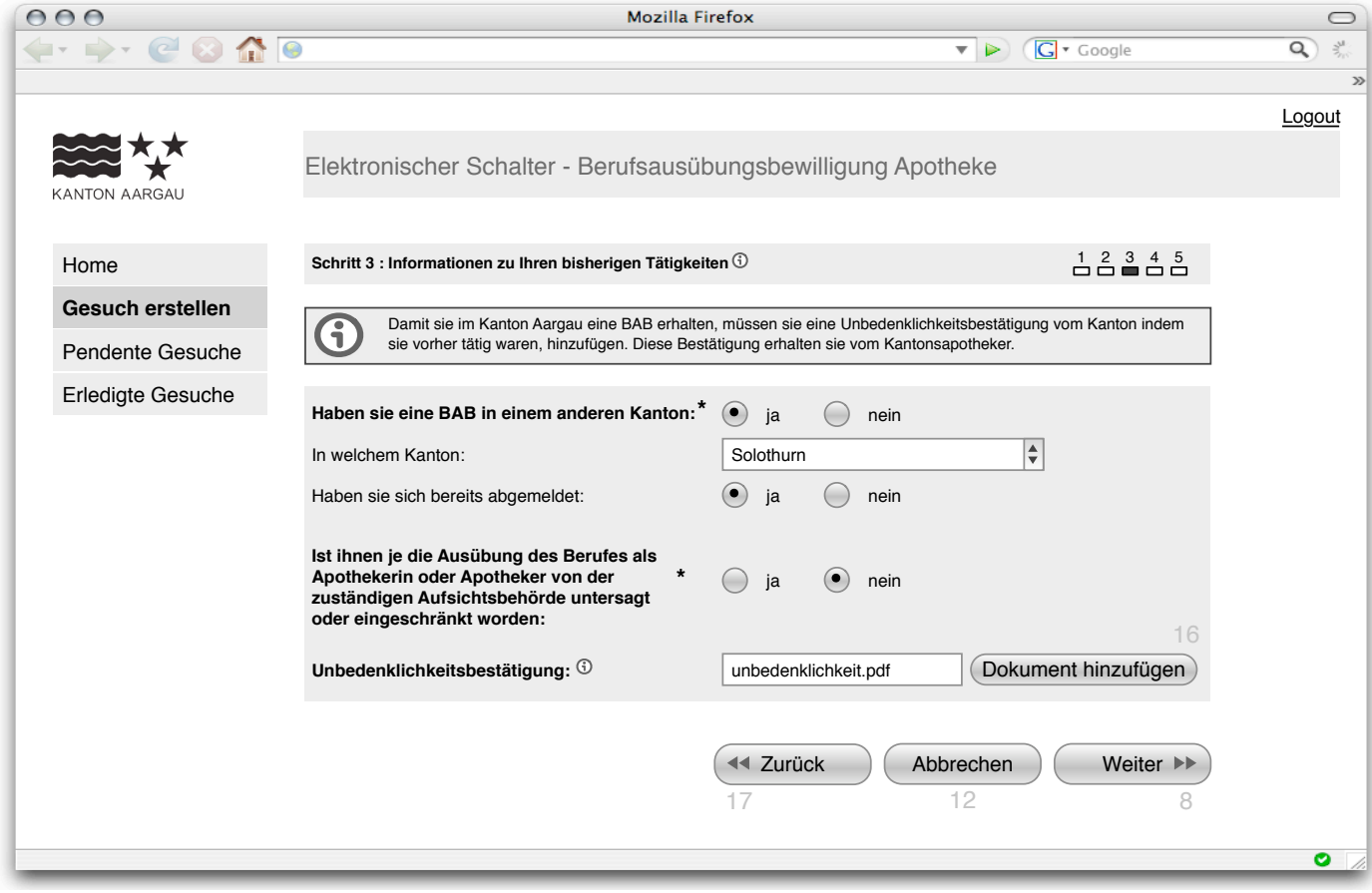

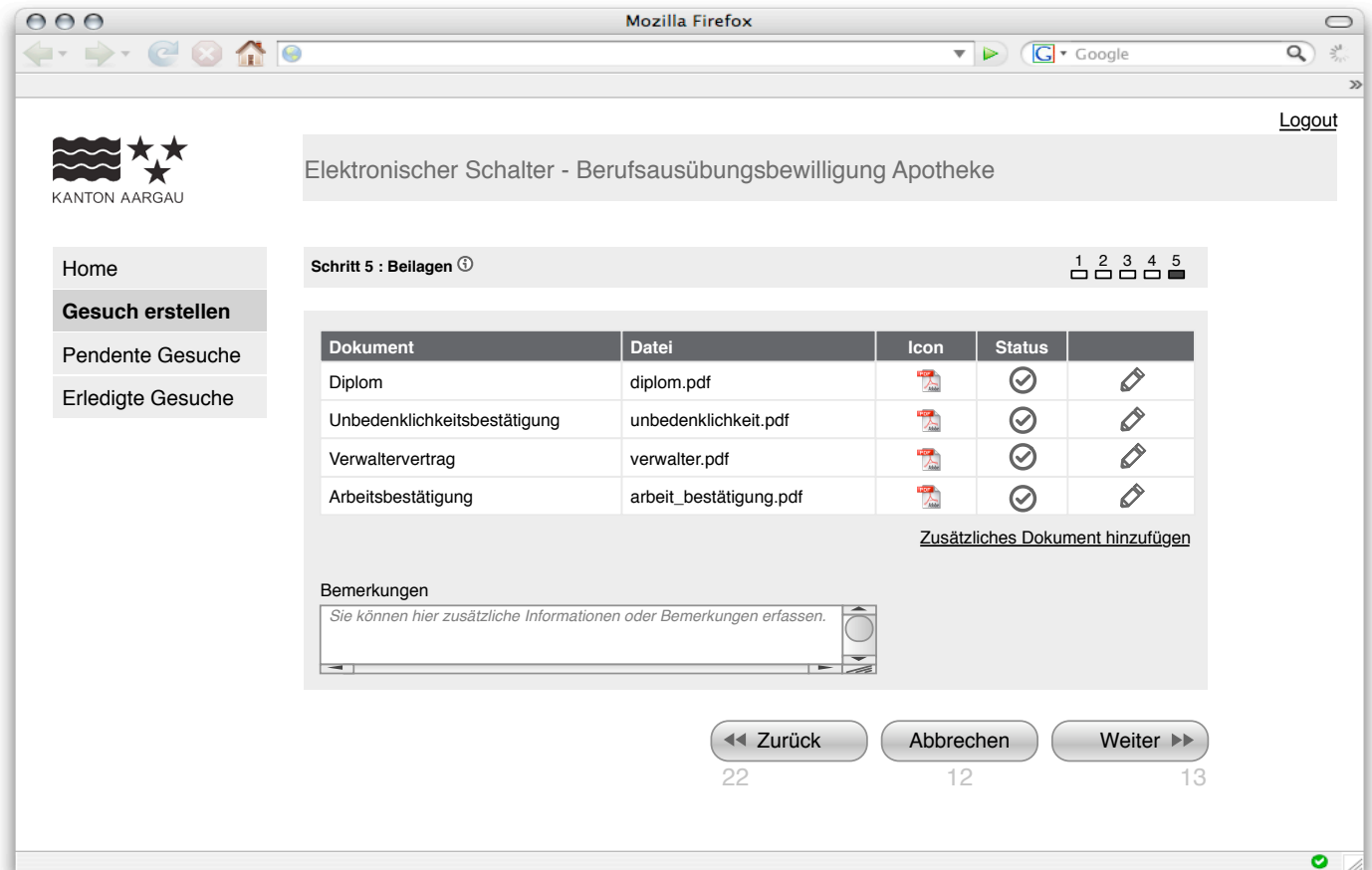

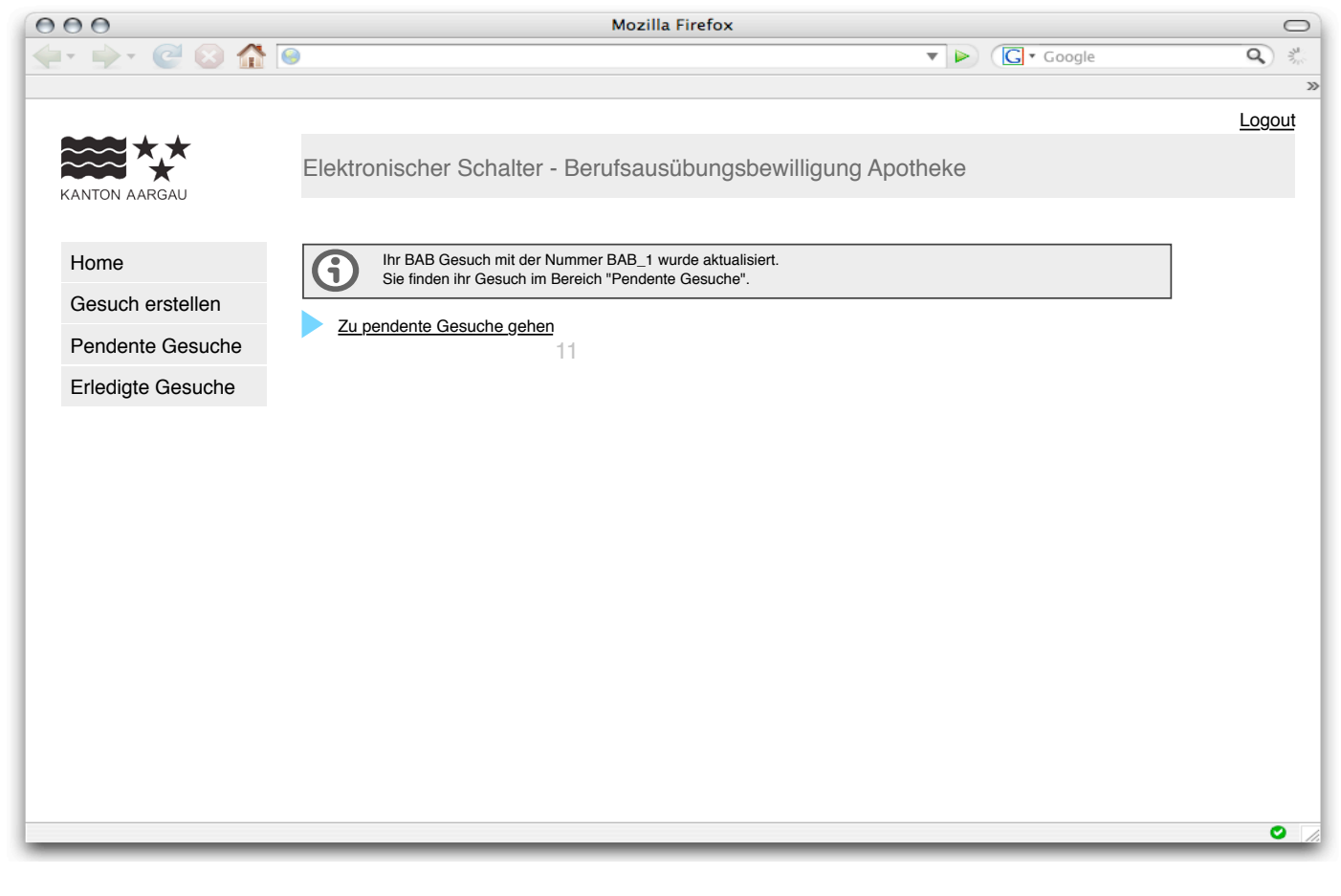

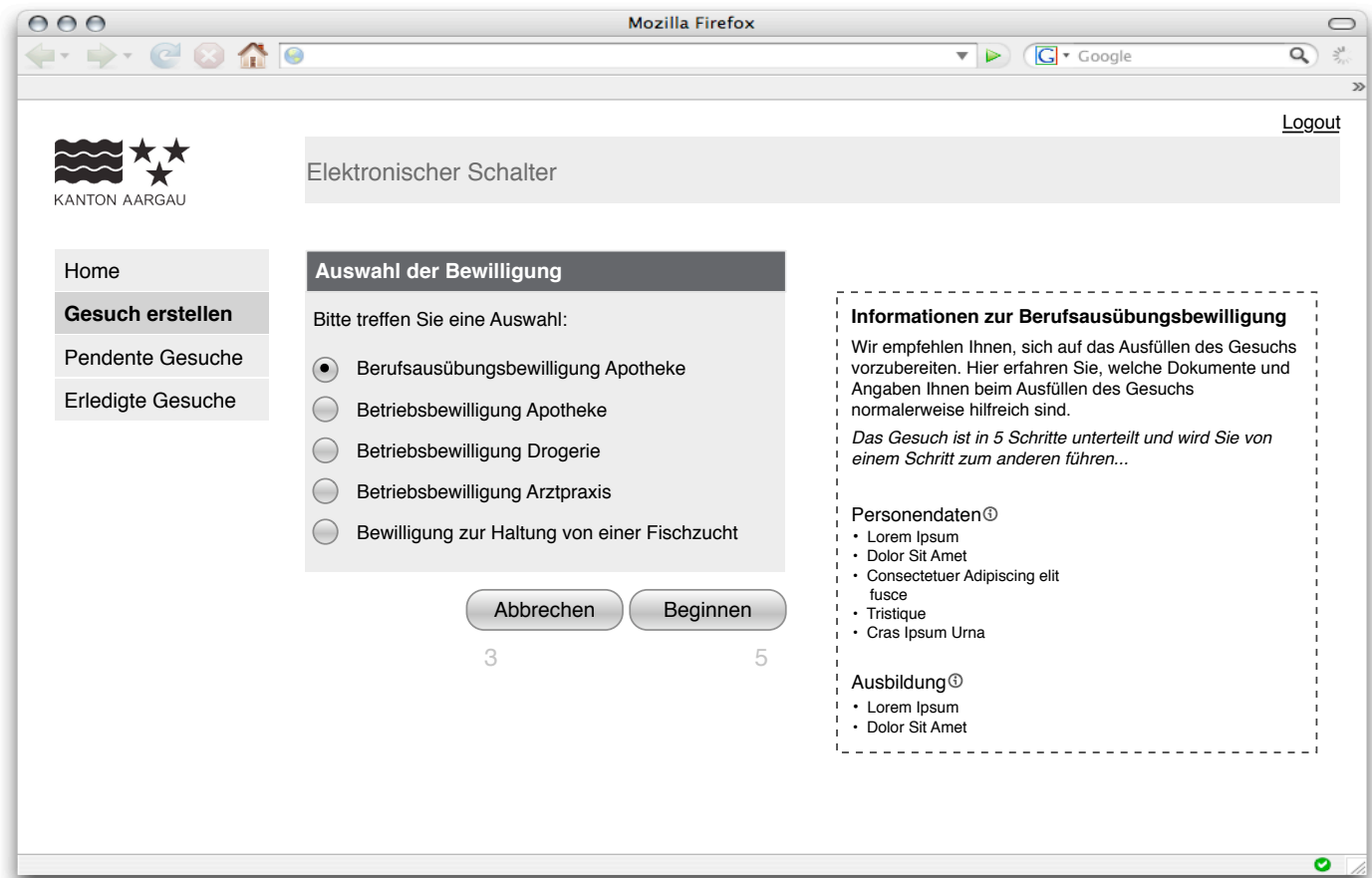

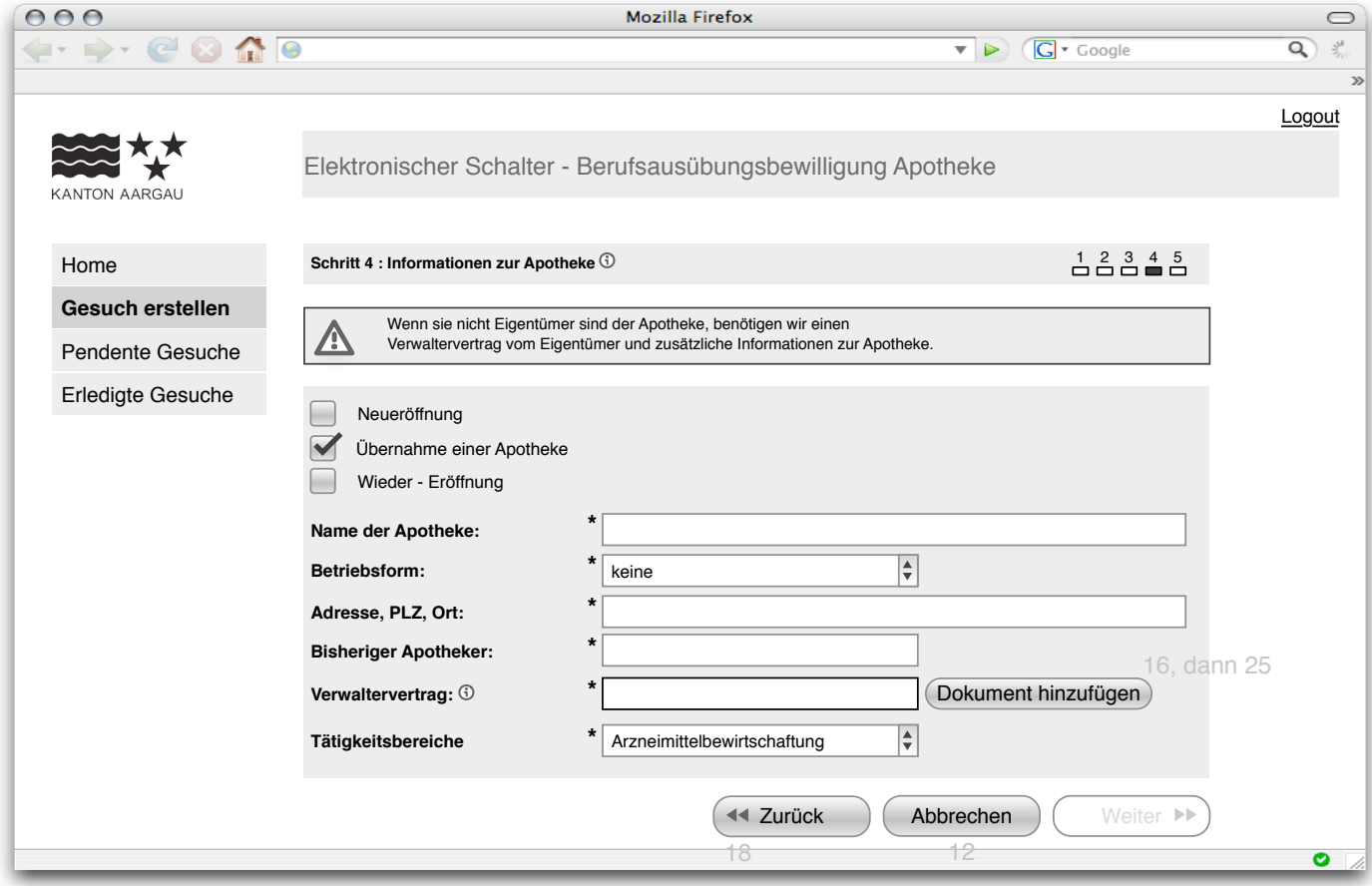

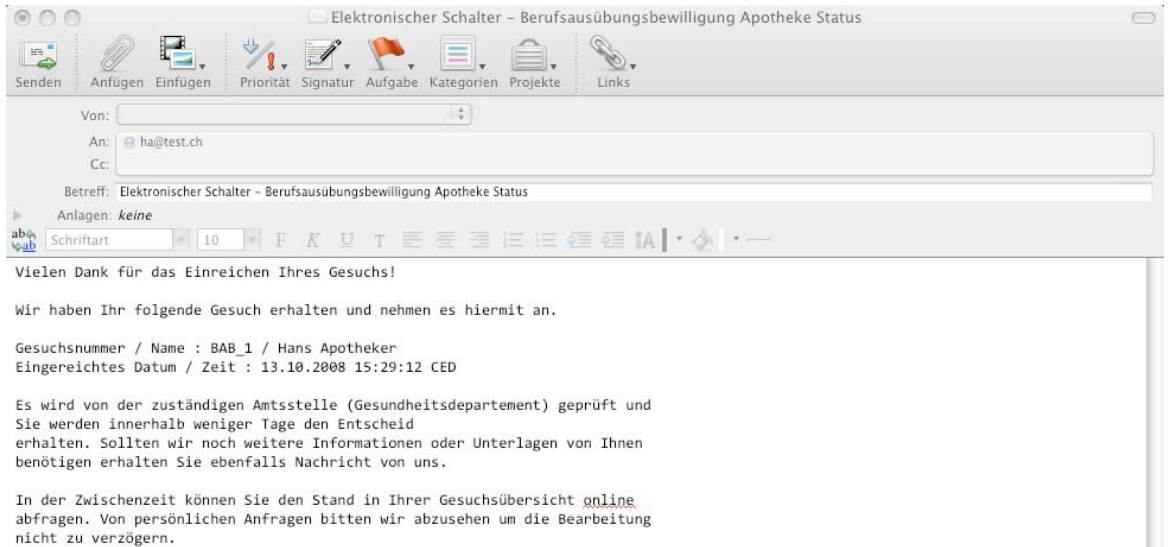

Gesundheitsdepartement<br>5000 Aarau<br>Schweiz

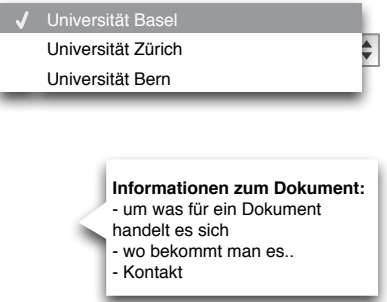

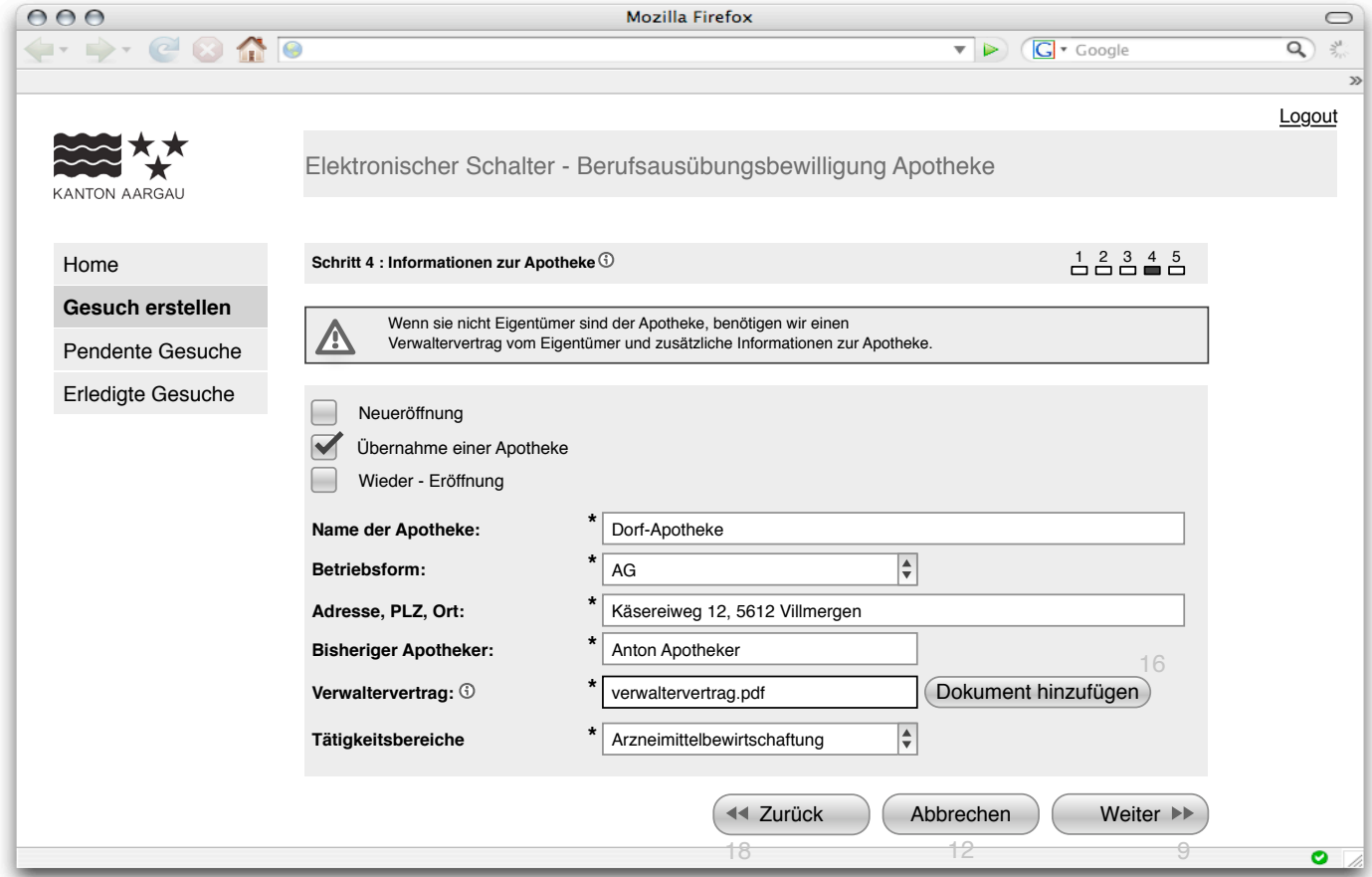

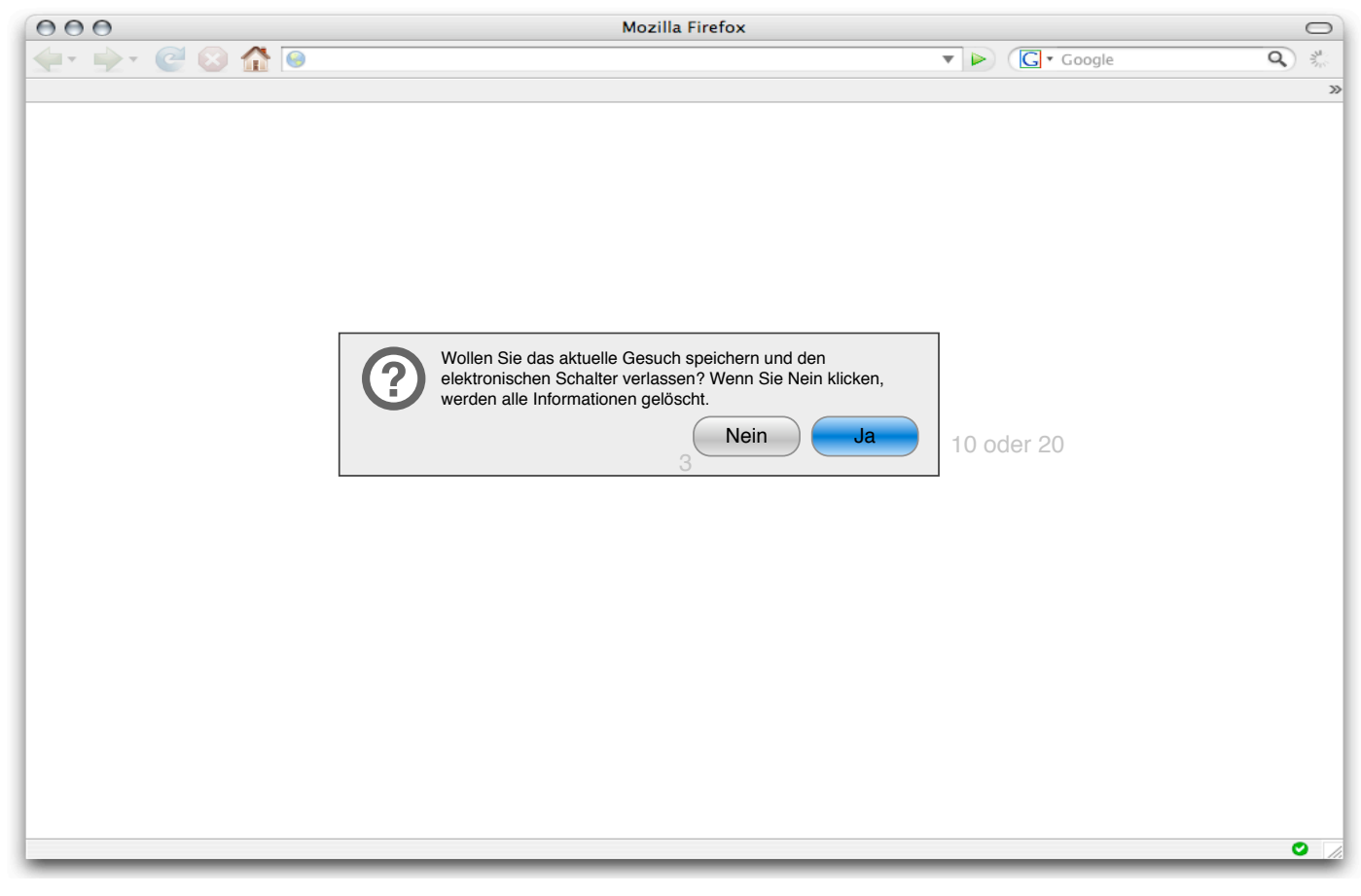